# **What next? 5 Things to think about**

Alvin Richards

Technical Director, EMEA alvin@10gen.com @jonnyeight

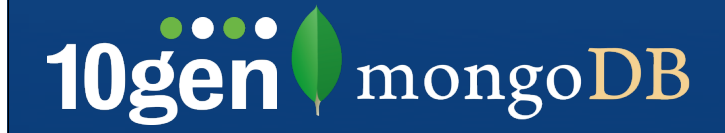

# **Everything is Done**

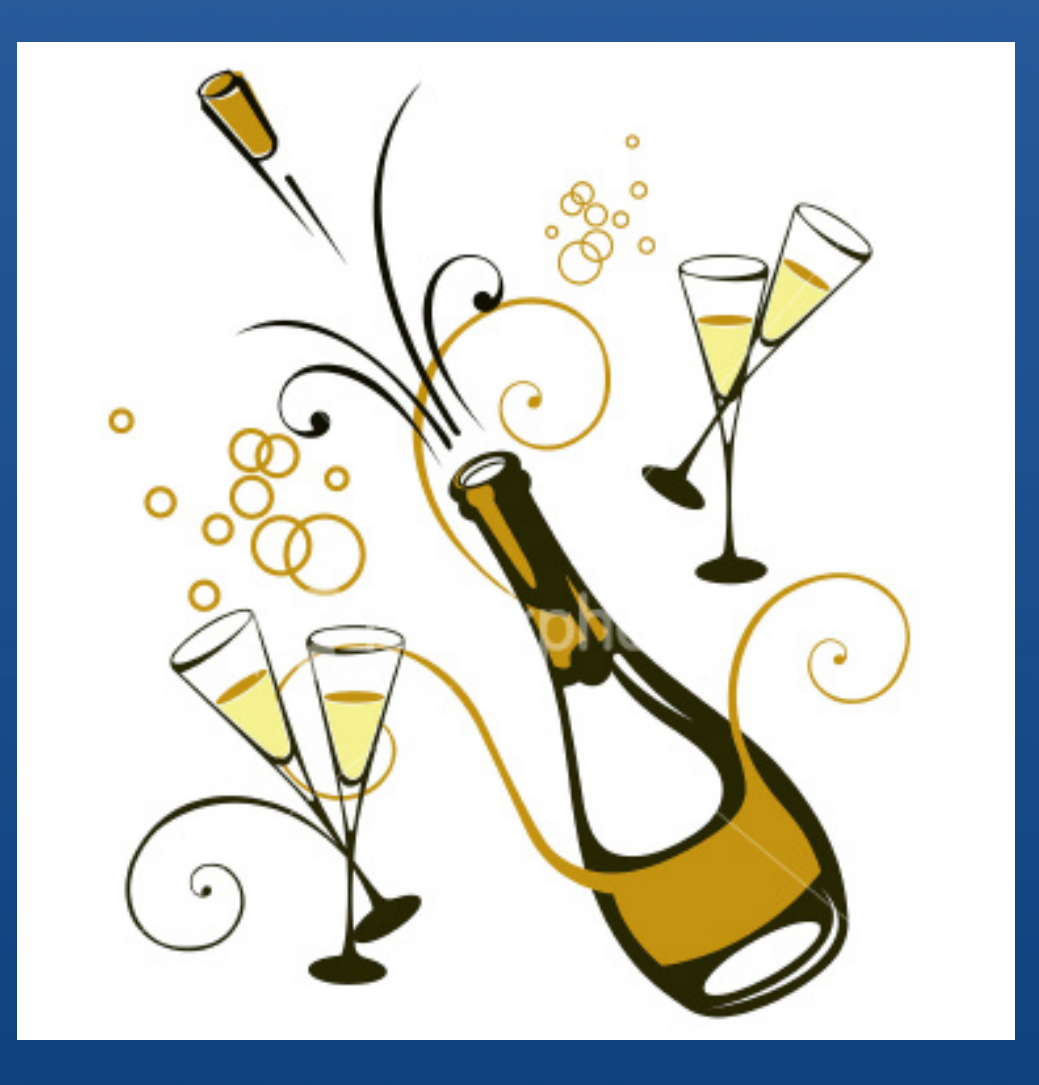

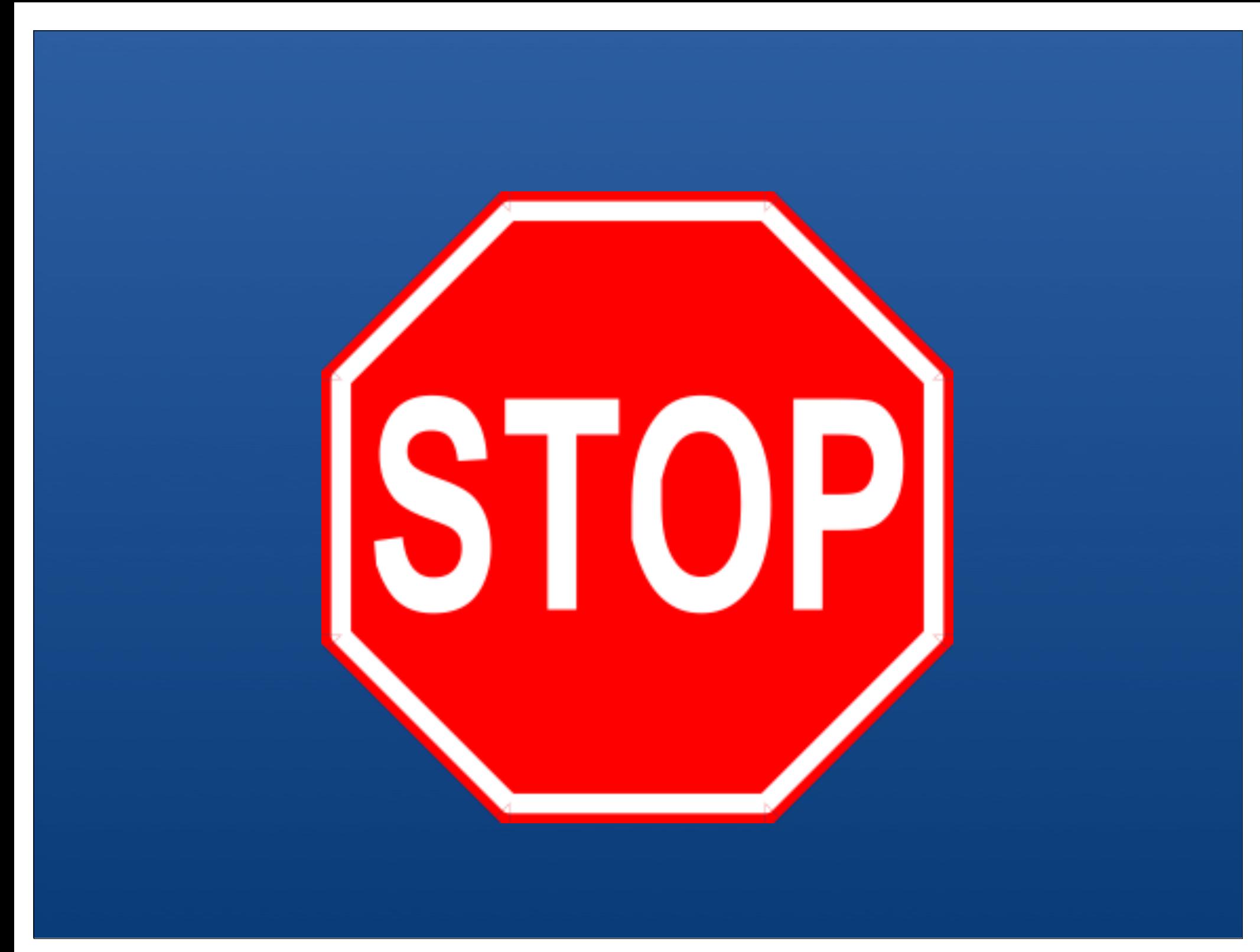

#### **Are you really done?**

- ✓ A/B done, UX design chosen
- ✓ Code complete
- ✓ QA complete
- ✓ Performance & Stress test complete
- ✓ Software deployed
- **★ Go, Go, GO!!!**

#### **You are starting here...**

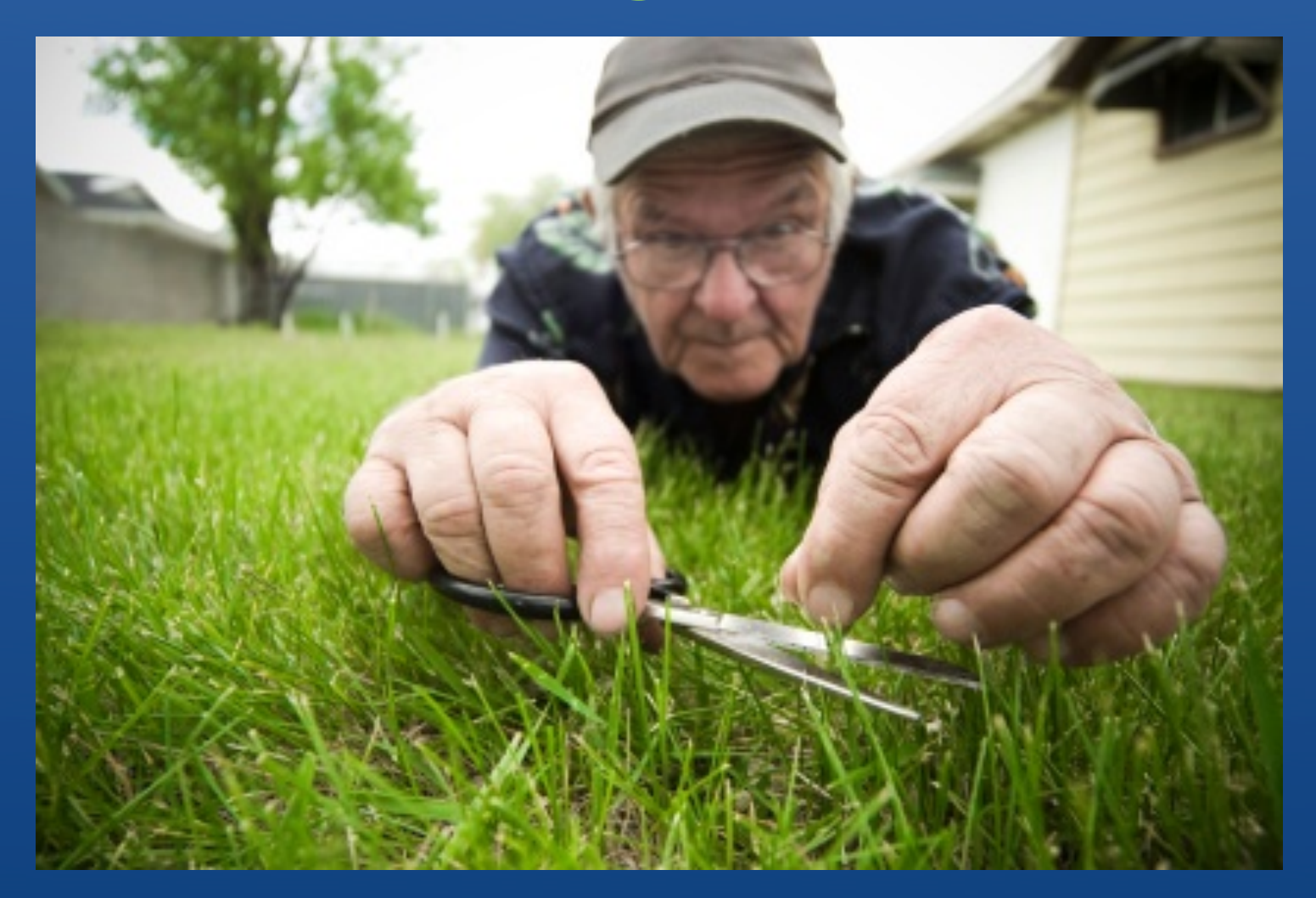

http://community.qlikview.com/cfs-filesystemfile.ashx/\_\_key/ CommunityServer.Blogs.Components.WeblogFiles/theqlikviewblog/Cutting-Grass-with-Scissors- \_2D00\_-2.jpg

#### **And want to get here...**

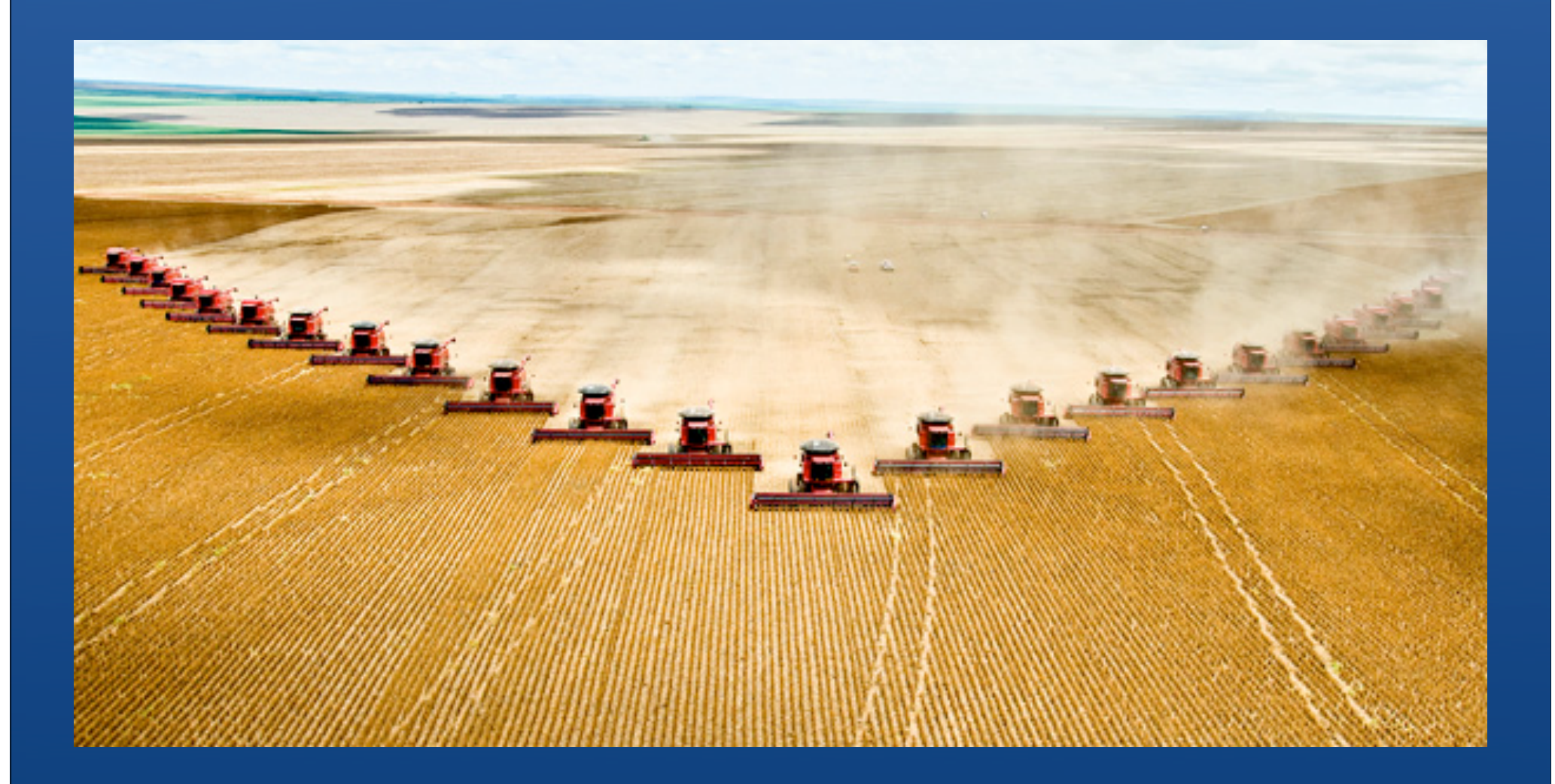

http://www.bitquill.net/blog/wp-content/uploads/2008/07/pack\_of\_harvesters.jpg

### **Avoiding this...**

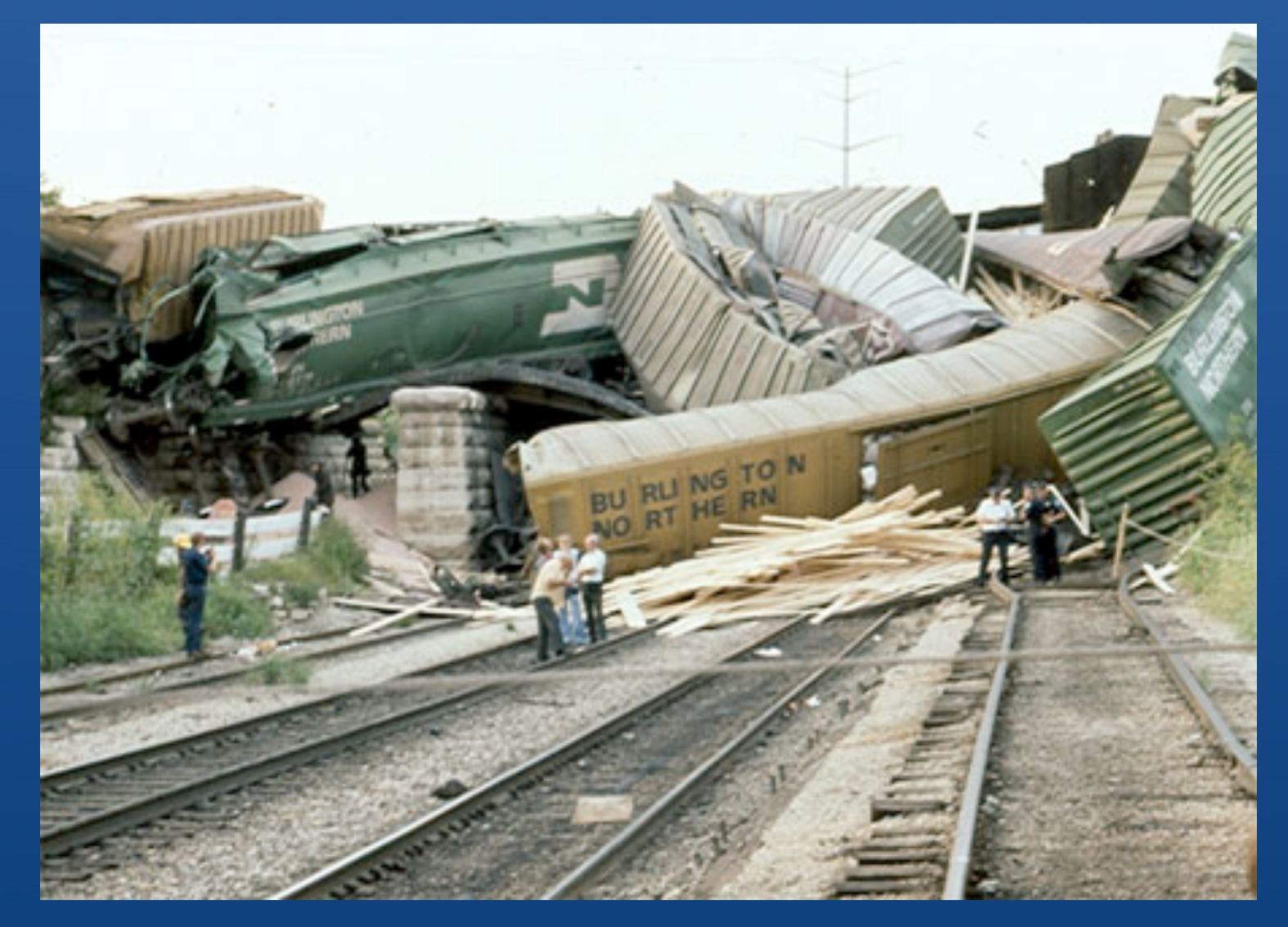

http://media.egotvonline.com/wp-content/uploads/2011/07/train-wreck-1.jpg

### **Five things to think about**

- 1. Schema Design & Shard Key
- 2. Machine Sizing: Disk and Memory
- 3. Load Testing and Monitoring
- 4. Backup and restore
- 5. Ops Play Book

#### **Schema**

• Single biggest performance factor

- More choices than in an RDBMS
- Embedding, index design, shard keys

### **Activity Stream - Embedded**

```
// users - one doc per user with all tweets
\{ _id: "alvin",
   email: "alvin@10gen.com",
   tweets: [
\overline{\phantom{a}}user: "bob",
          	 	 tweet:	"20111209-1231",
         text: "Best Tweet Ever!"
      	 	}	
		]
```
}

### **Activity Stream - Linking**

```
// users - one doc per user
  \overline{\mathcal{S}} _id: "alvin",
      email: "alvin@10gen.com"
  		}
// tweets - one doc per user per tweet
  \left\{ \right.user: "bob",
       	 		tweet:	"20111209-1231",
       text: "Best Tweet Ever!"
  		}
```
#### **Embedding**

- Great for read performance
- One seek to load entire object
- One roundtrip to database
- Writes can be slow if adding to objects all the time
- Should you embed tweets?

#### **Activity Stream - Buckets**

// tweets : one doc per user per day

 $\{$ 

```
						_id:	"alvin-20111209",
      email: "alvin@10gen.com",
      tweets:
         								{	user:		"Bob",
           	 						tweet:	"20111209-1231",
           text: "Best Tweet Ever!" },
         								{	author:	"Joe",
           date: "May 27 2011",
           text: "Stuck in traffic (again)" }
\sim \sim \sim \sim	 }
```
#### **Adding a Tweet**

tweet =  $\{$  user: "Bob", tweet: "20111209-1231", text: "Best Tweet Ever!" }

db.tweets.update( $\{$  id : "alvin-20111209"  $\},$ { \$push : { tweets : tweet } );

### **Getting All Comments**

```
cursor	=	db.tweets.find	
           ( \{ _id : /^alvin/ } ).sort( \{ _id : -1 \} )
while ( curson.hashext() ) {
      doc = cursor.next();for ( var i=0; i<doc.tweets.length; i++ )
            printjson( doc.tweets[i] )
}
```
### **Last 5 comments from last bucket**

db.tweets.find( $\{$  \_id: "alvin-20111209"  $\},$ { tweets: { \$slice : 5 } } ).sort( $\{$   $id: -1 \}$ ).limit(1)

```
Deleting a Tweet
db.tweets.update(
  			{	_id:	"alvin-20111209"	},	
  { $pull: { tweets: { tweet: "20111209-1231" } }
)
```
#### **Indexes**

- Index common queries
- Make sure there aren't duplicates:
	- (A) and (A,B) aren't needed
- Right-balanced indexes keep working set small

#### Random Index Access

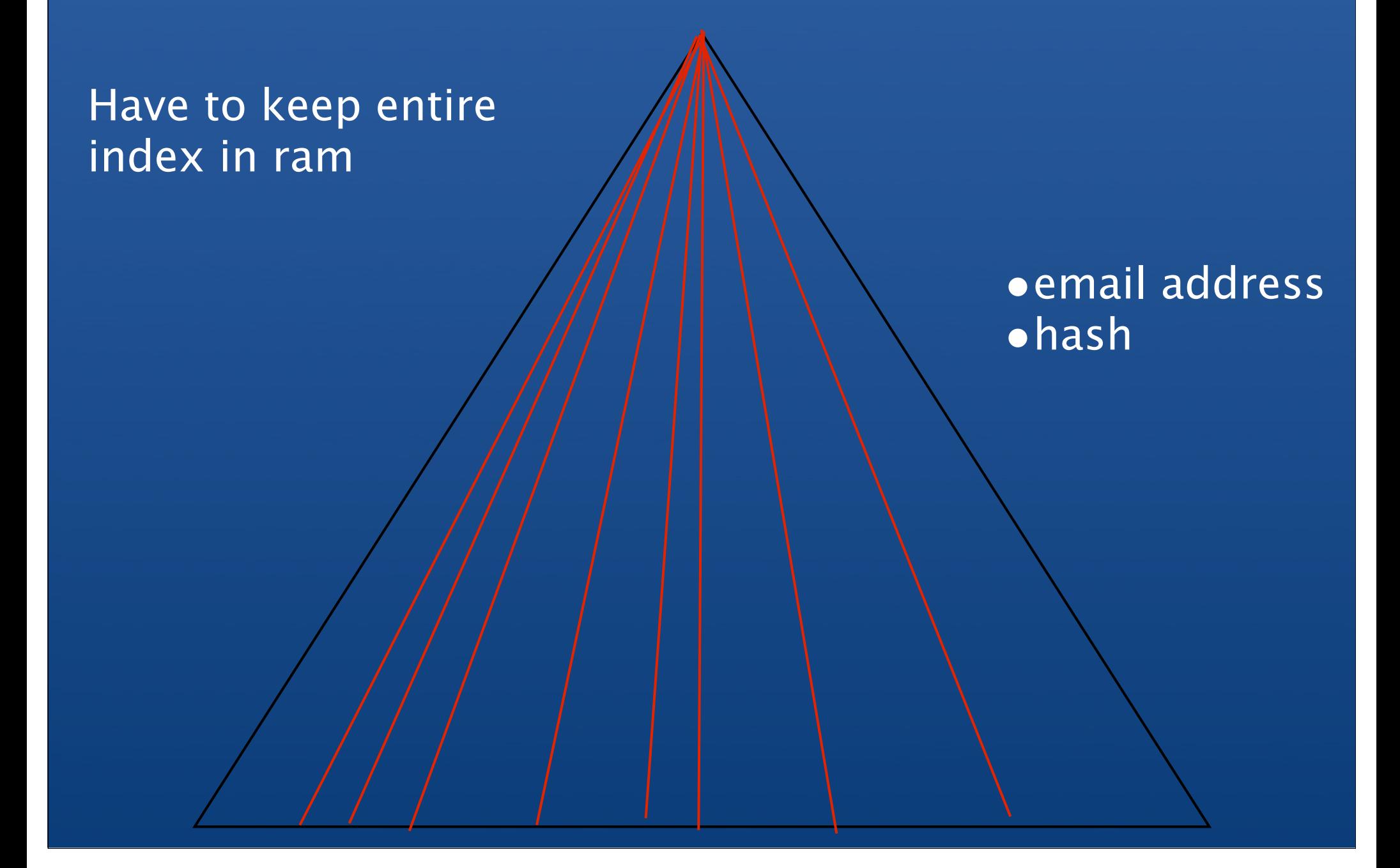

#### Right-Balanced Index Access

#### Only have to keep small portion in ram

•Time Based •ObjectId •Auto Increment

#### **Covered Indexes**

• Keep data sequential in index

find( { email: /^alvin/ }, { first: 1, last: 1, state: 1, \_id: -1 } )

index:  $\{$  email: 1, first: 1, last: 1, state : 1  $\}$ 

#### **Choosing a Shard Key**

- Sharding is used to scale writes and reads
- Shard key determines how data is partitioned
- Critical scalability decision

#### **Range Based**

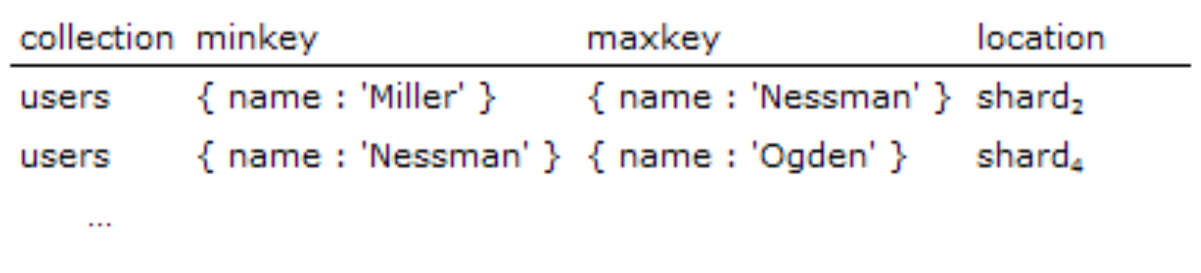

#### collection is broken into chunks by range chunks default to 64mb or 100,000 objects

#### **Use Case: User Profiles**

```
{ email : "alvin@10gen.com",
  addresses : [ { state : "CA", country: "USA" },
                   																{	country:	"UK"	}	]	
}
```
• Shard on  $\{$  email  $: 1 \}$ • Lookup by email hits 1 node • Index on { "addresses.country" : 1 }

### **Use Case: User Profiles Multiple Identities**

{ email: "alvin@10gen.com", facebook: "alvin.richards", twitter: "jonnyeight", addresses : [ { state : "CA", country: "USA" }, { country: "UK" }  $\Box$ 

• Shard on { email:1 }

}

• Lookup by email hits 1 node

• Lookup by twitter or facebook is scatter gather

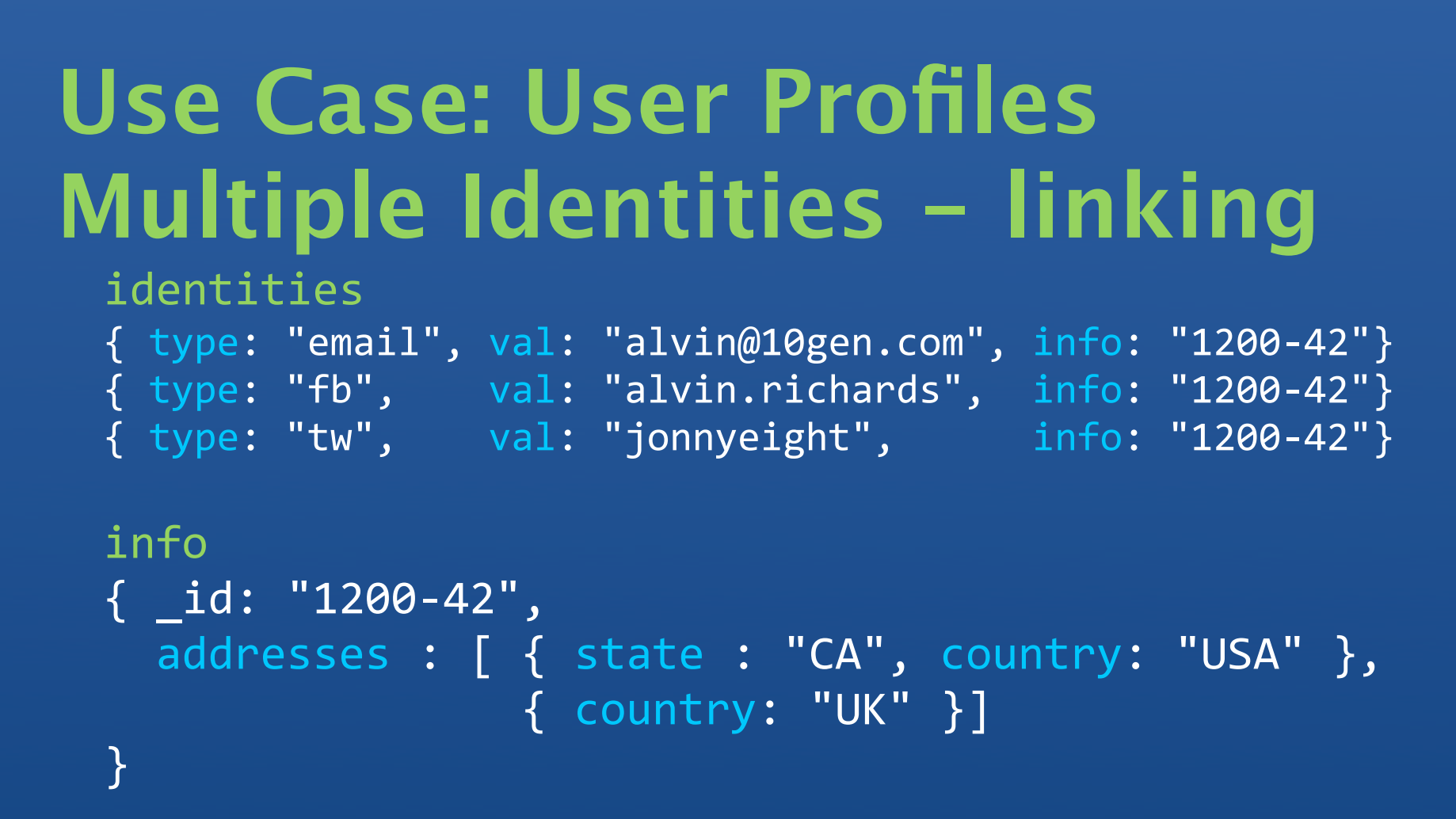

• Shard identities on { type : 1, val : 1 } • Lookup by type & val hits 1 node • Shard info on  $\{$  id:  $1$   $\}$ • Lookup on id hits one node

#### **Use Case: Photos**

{ photo\_id : ???? , data : <binary> }

What's the right key? • auto increment • MD5(data) • month $() + MD5$  data)

#### **Use Case: Logging**

{ machine: "app.foo.com", app: "apache", when: "2010-12-02:11:33:14", data : XXX }

Possible Shard keys • { machine:  $1$  } • { when:  $1$  } • {  $app: 1$  } • { machine: 1, when:  $-1$  }

#### **Memory, Virtual Memory & Disk**

- -
	-

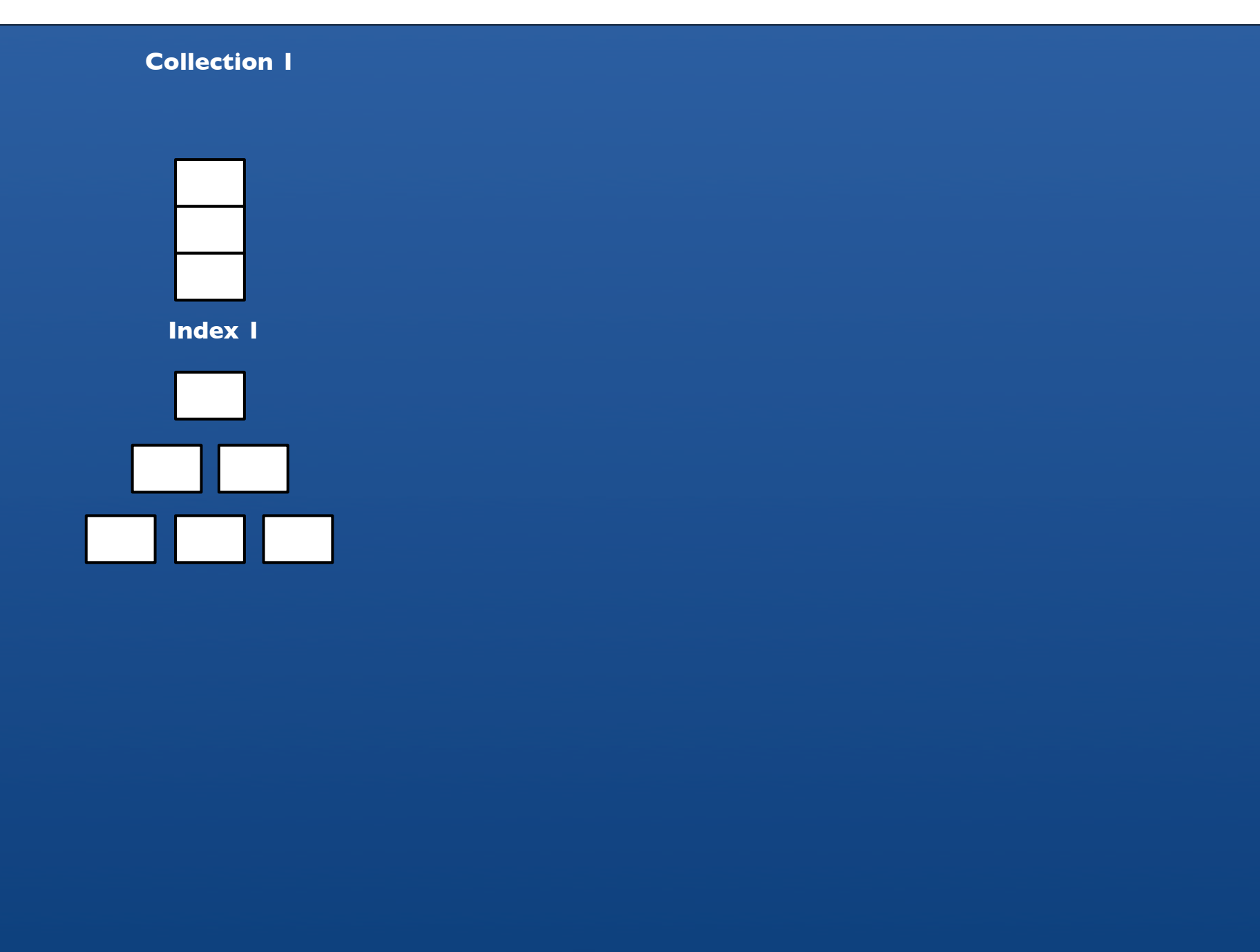

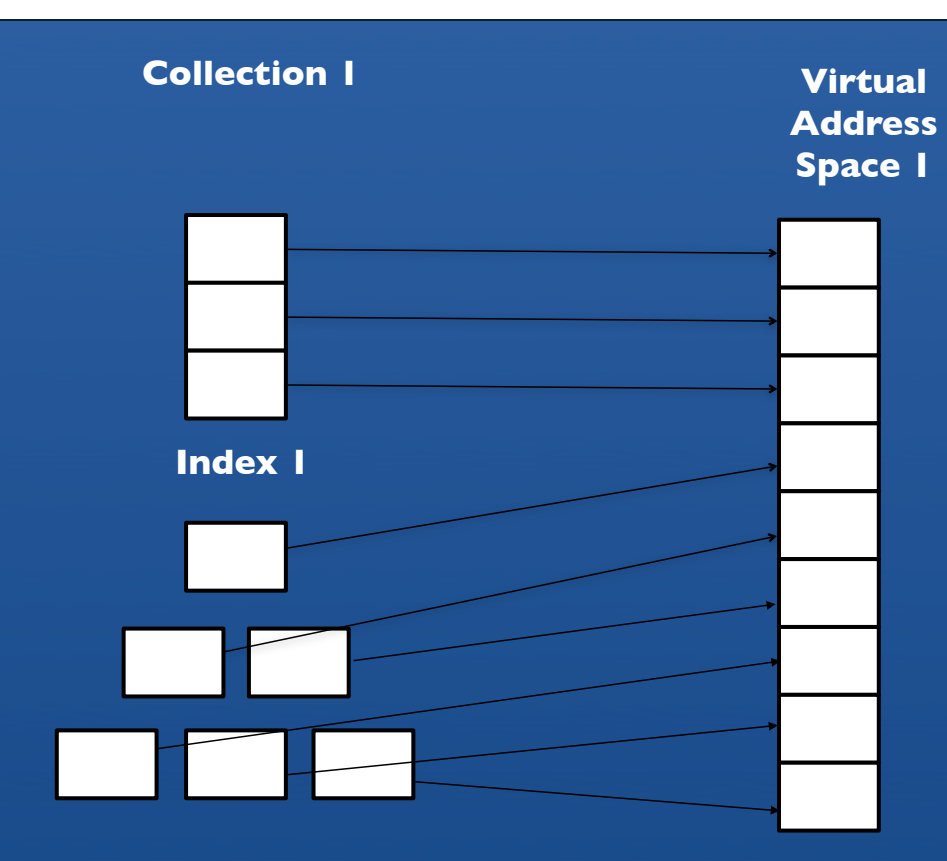

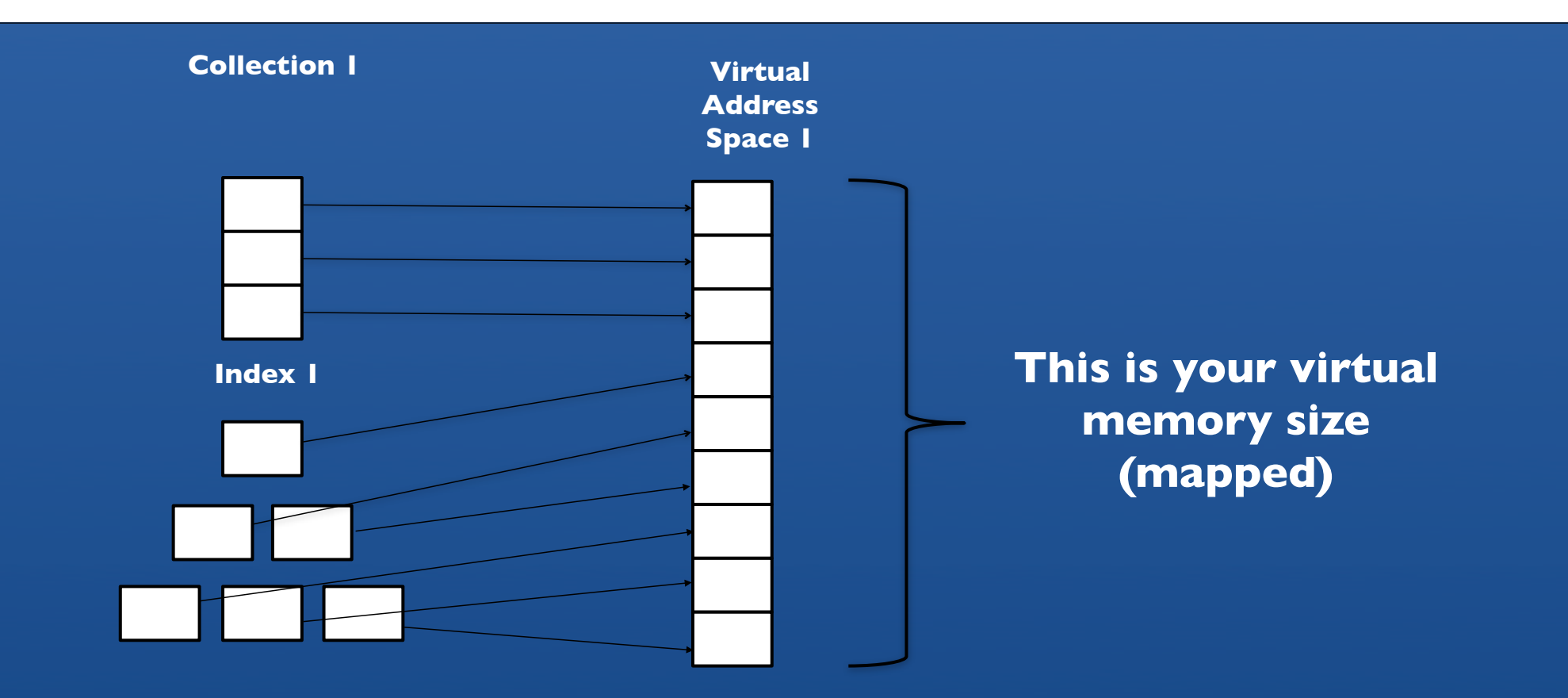

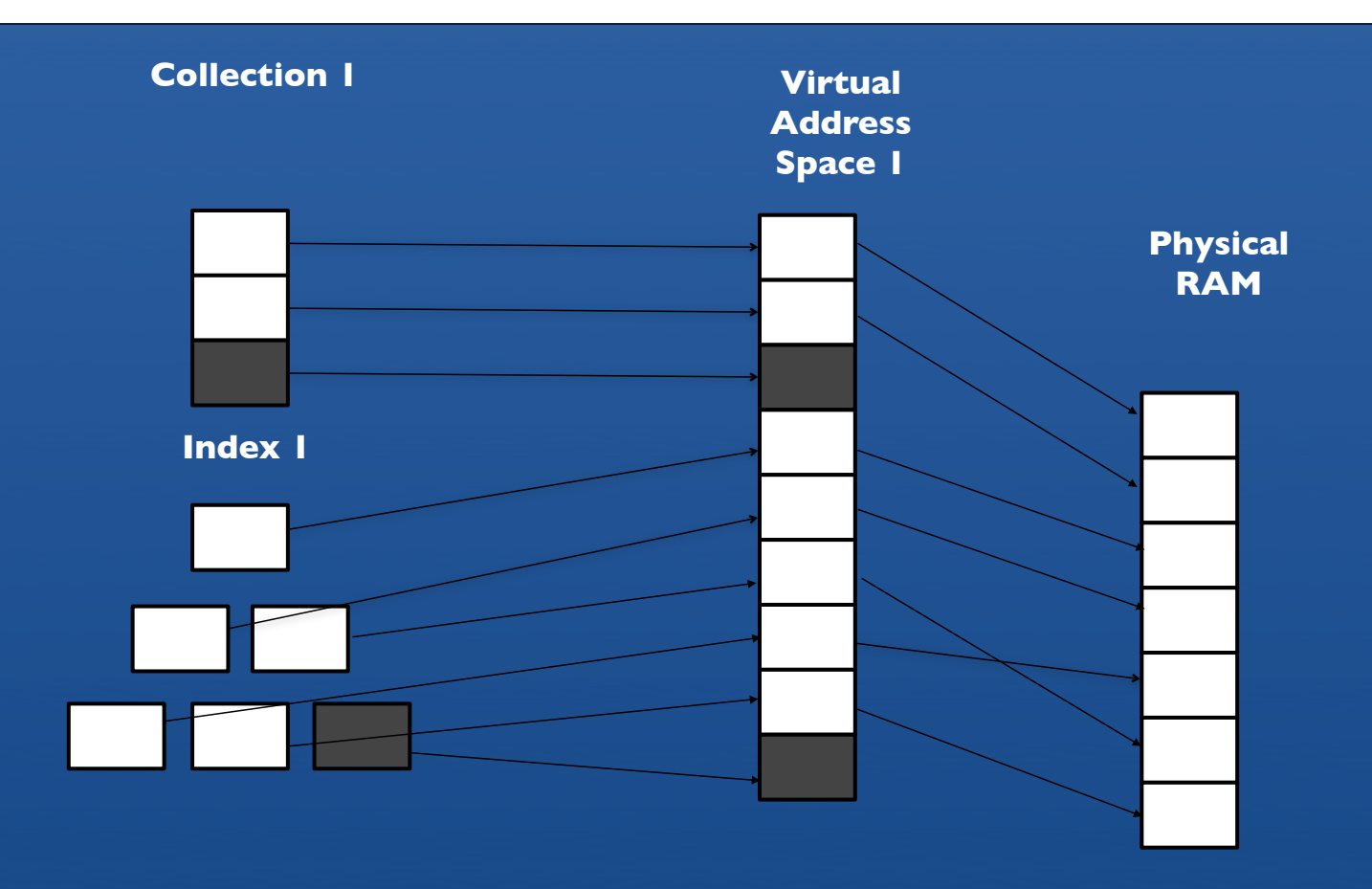

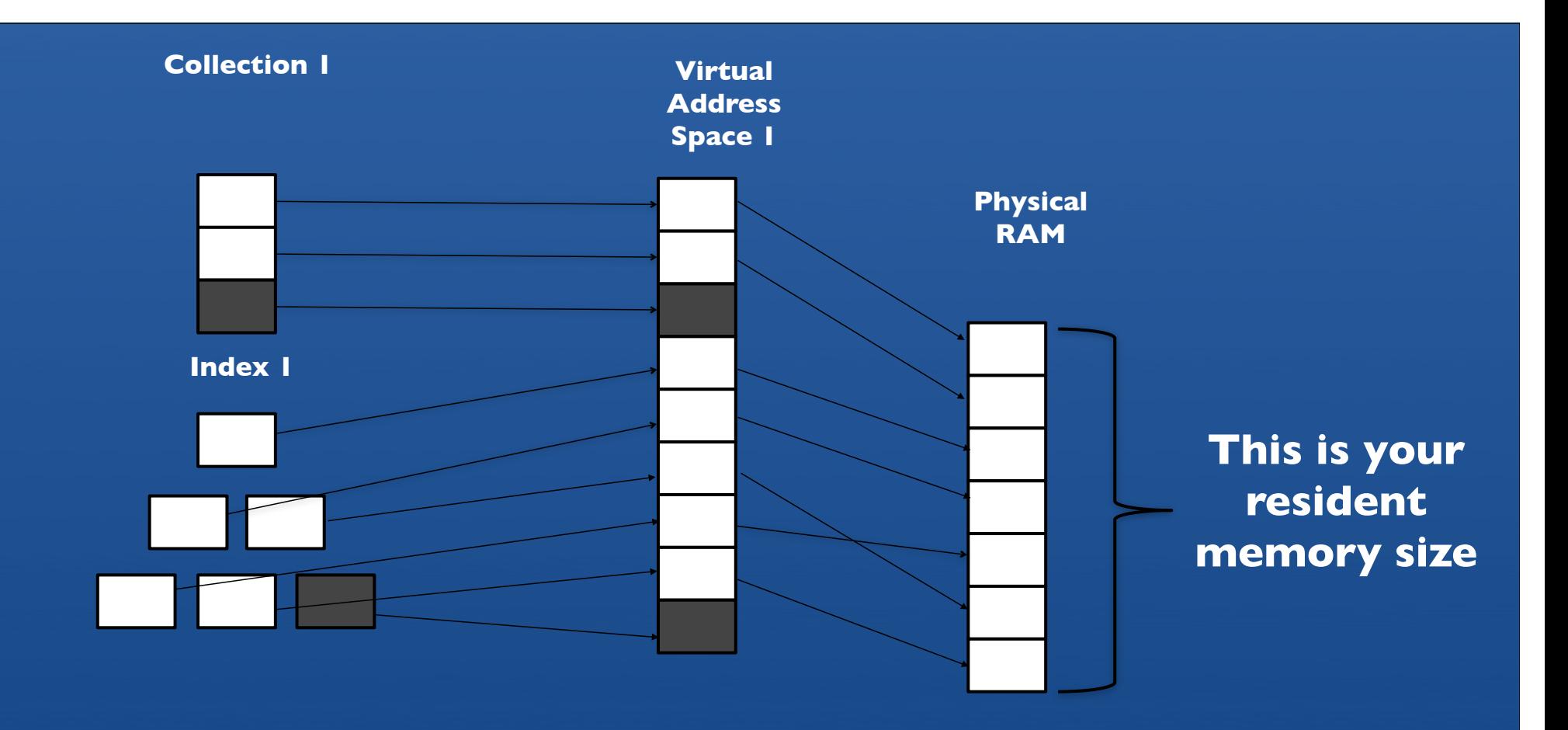

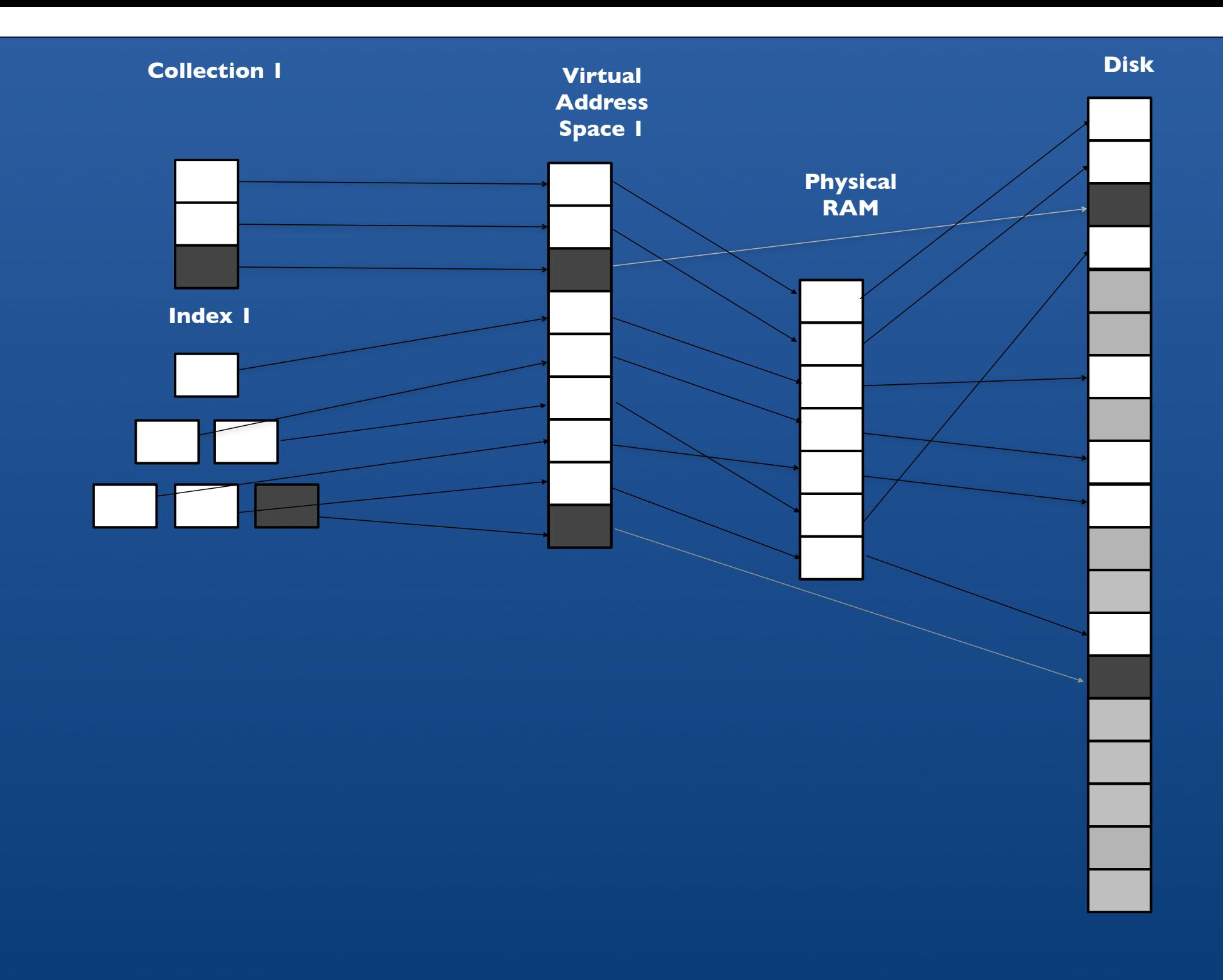

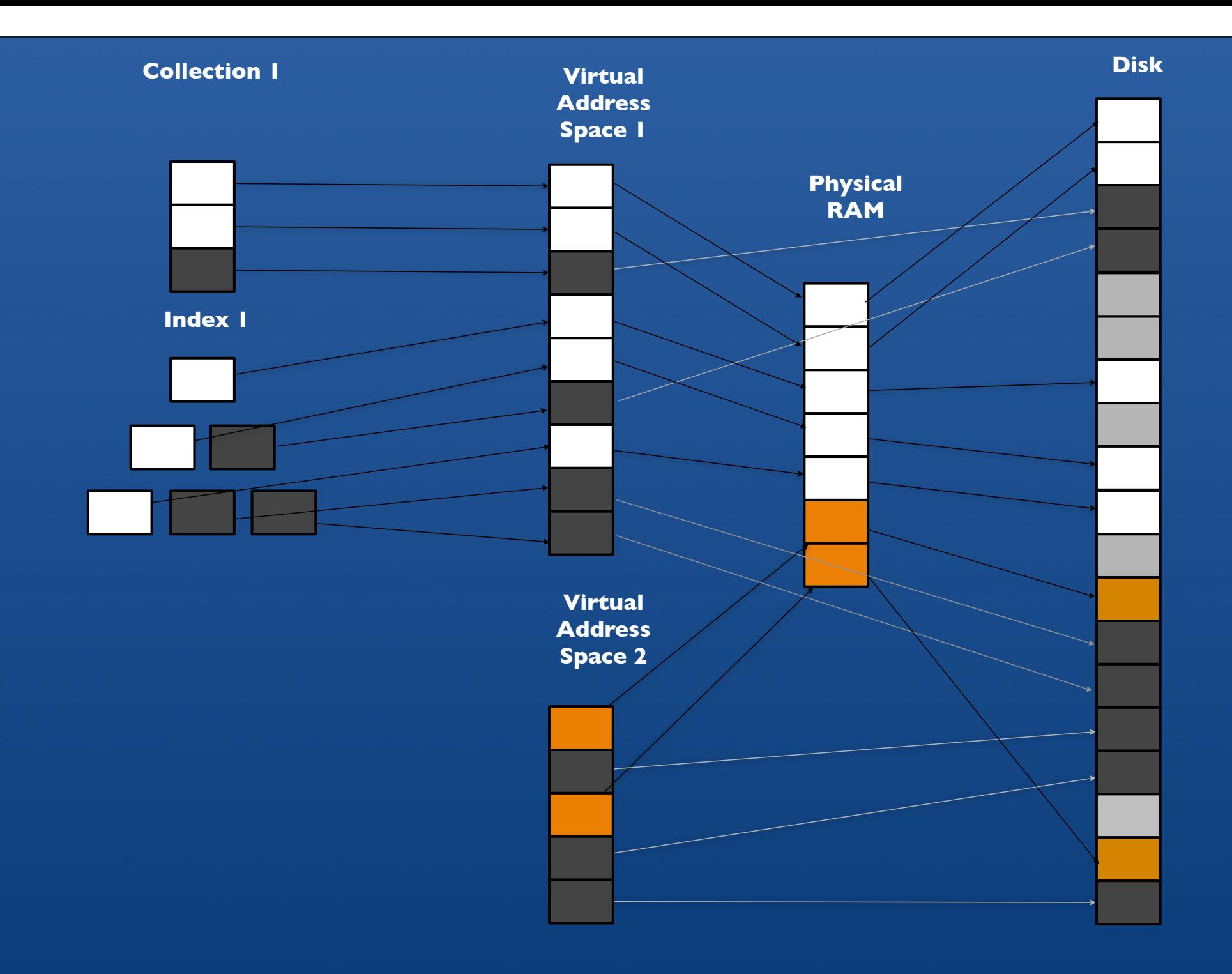

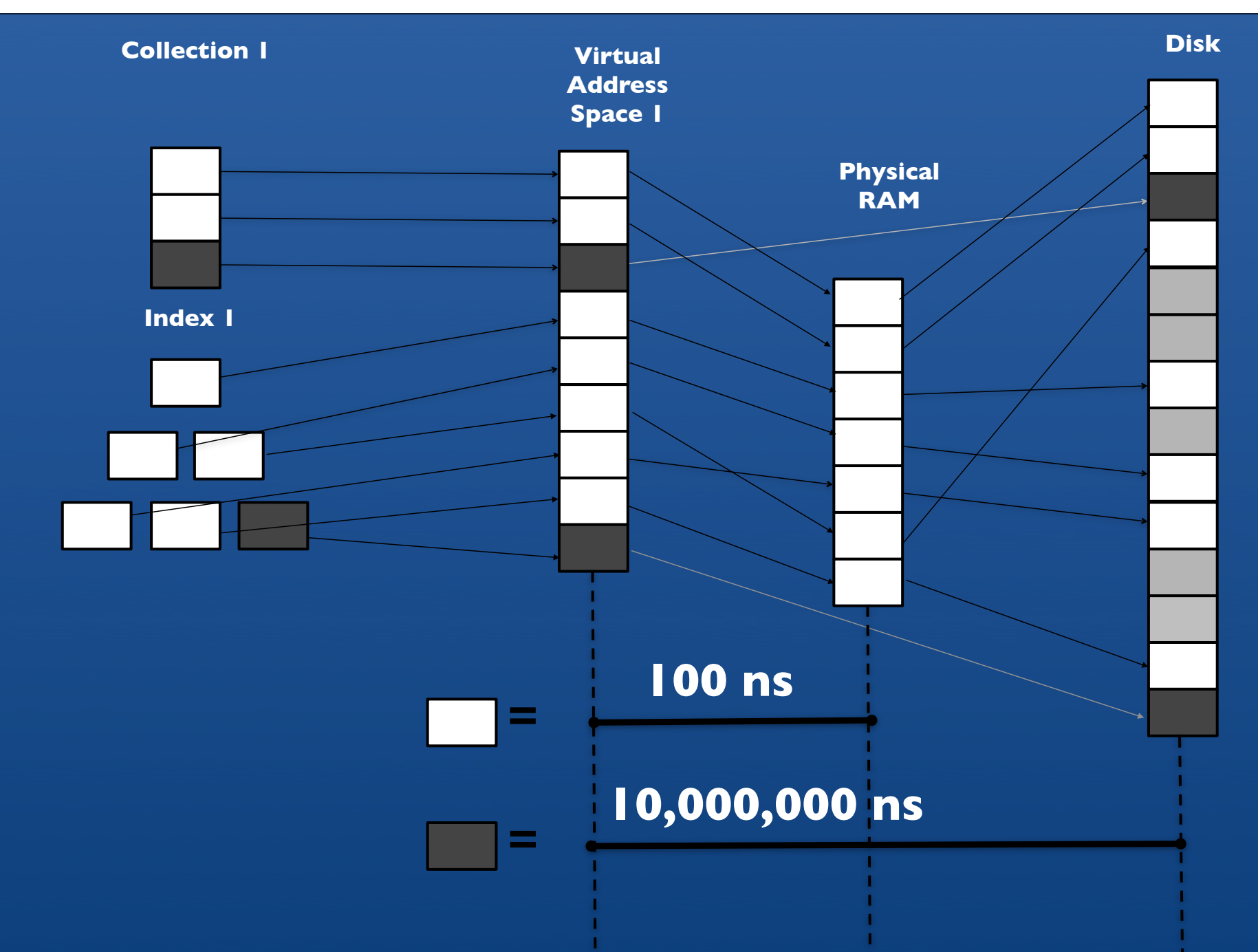

### **Sizing RAM and Disk**

- Working set
- Document Size
- Memory versus disk
- Data lifecycle patterns
	- long tail
	- pure random
	- bulk removes

### **Figuring out working Set**

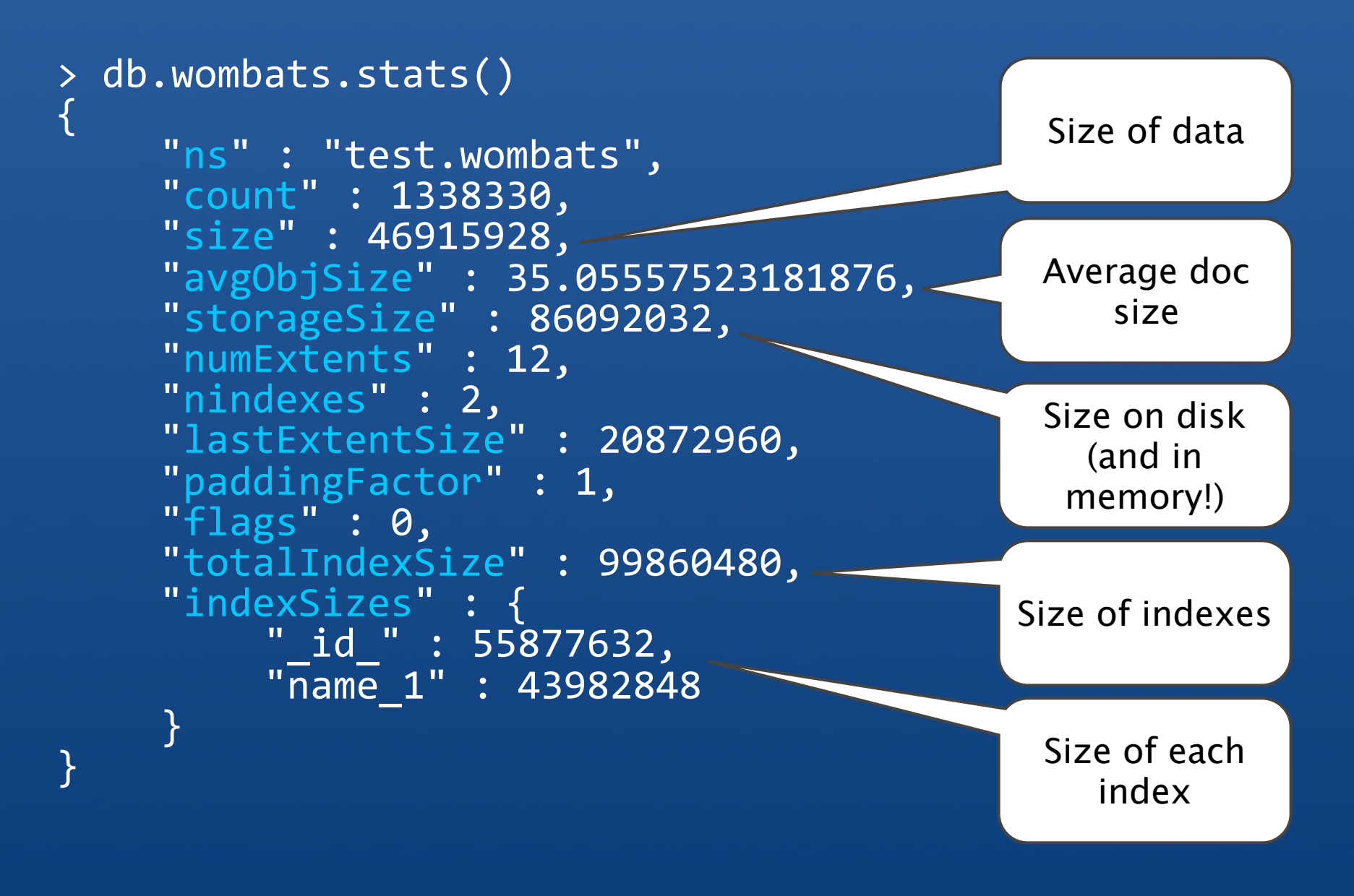

### **Disk configurations**

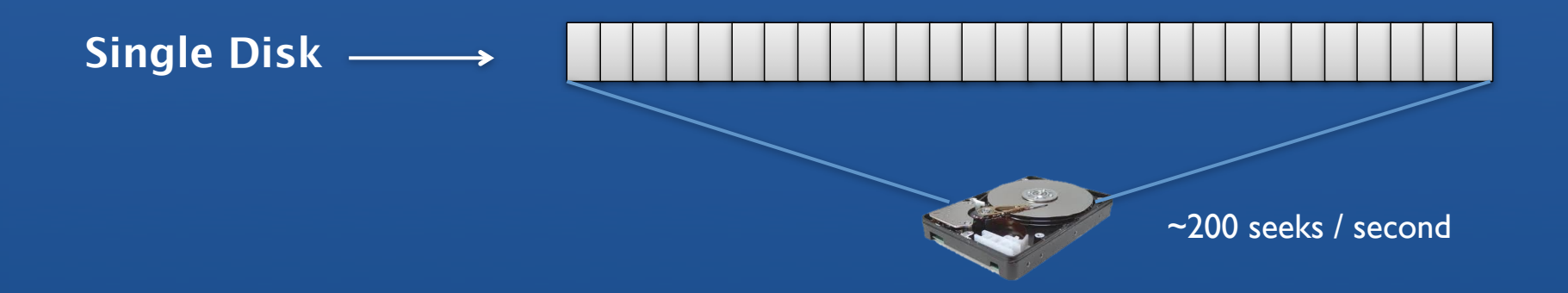

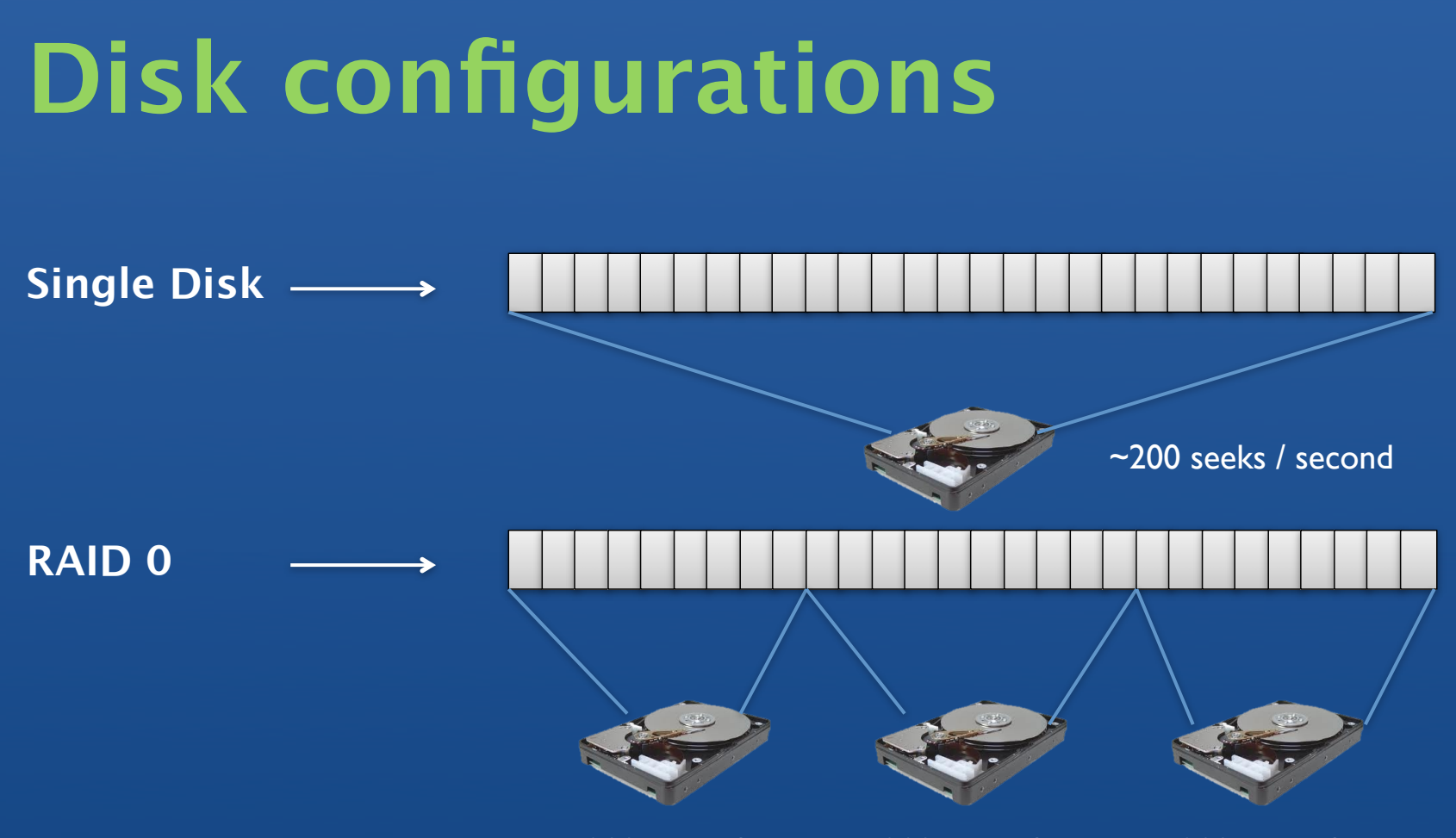

~200 seeks / second ~200 seeks / second ~200 seeks / second

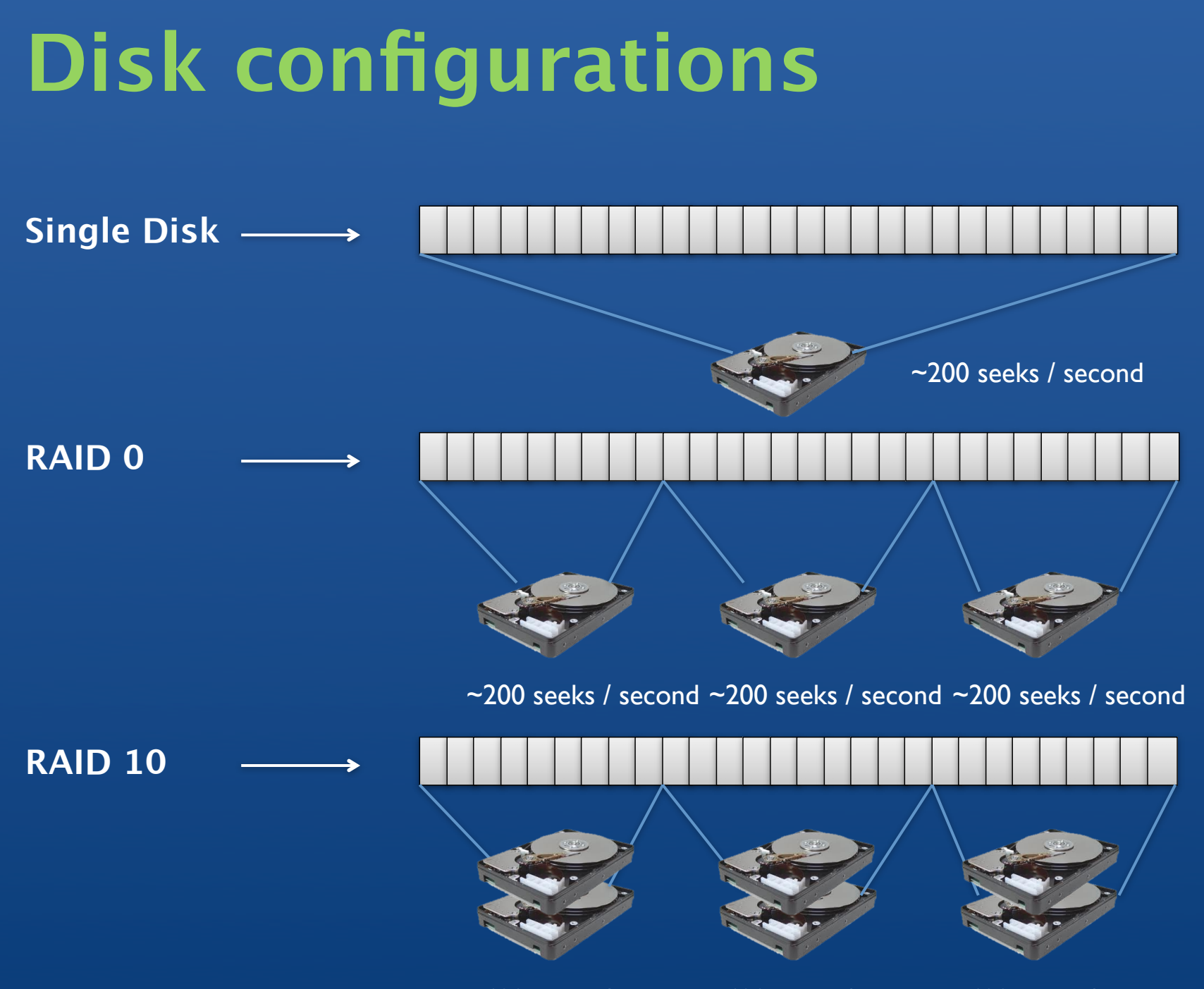

~400 seeks / second ~400 seeks / second ~400 seeks / second

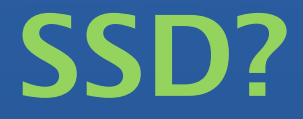

#### Seek time of 0.1ms vs 5ms (200 seeks / sec => 10000 seeks / sec)

But expensive

#### **Takeaway**

Know how important page faults are

• If you want low latency, avoid page faults

Size memory appropriately

- Avoid page faults, fit working set in RAM
- Collection Data + Index Data

Provision disk appropriately

- RAID10 is recommended
- SSD's are fast, if you can afford them

## **Monitoring is your friend!**

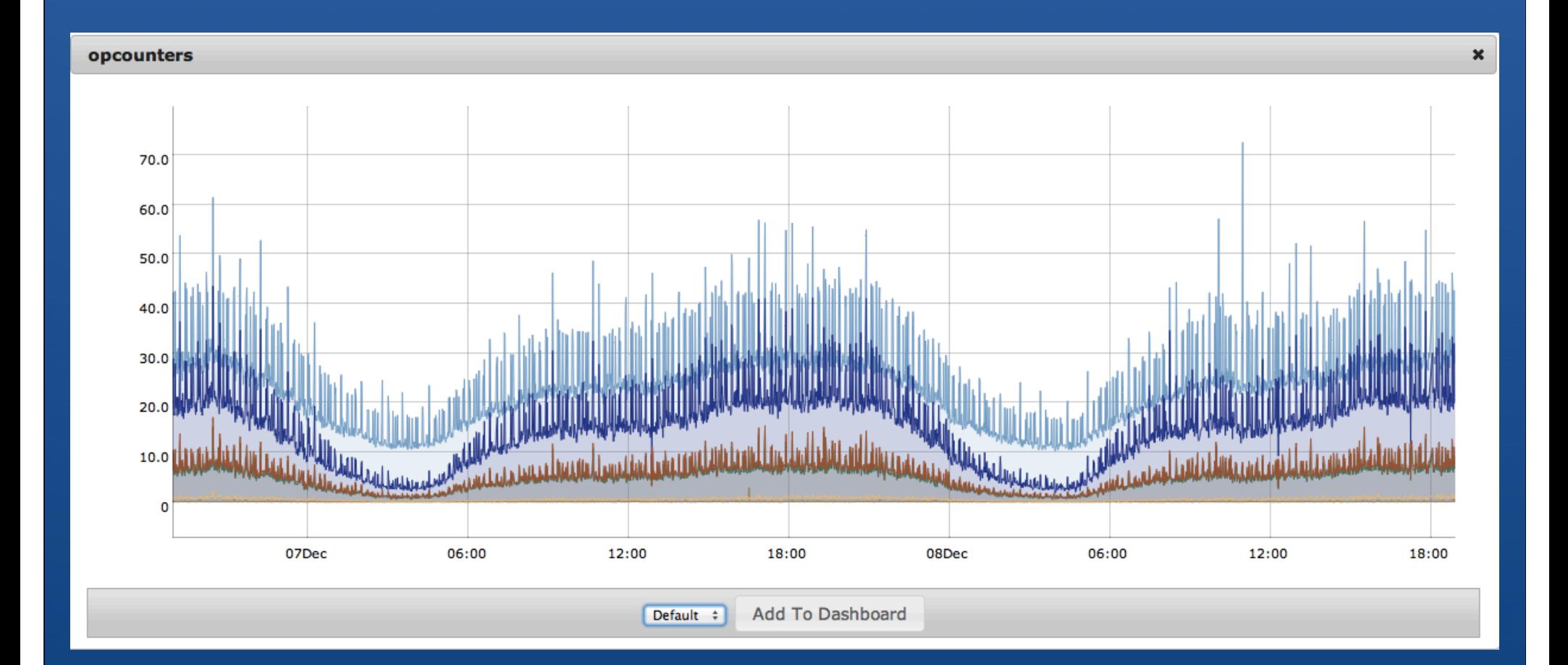

### **MongoDB Monitoring Service**

• SaaS solution providing instrumentation and visibility into MongoDB systems

- Included in the 10gen commercial subscriptions
- **Free community version available**
- 3,500+ customers signed up and using service

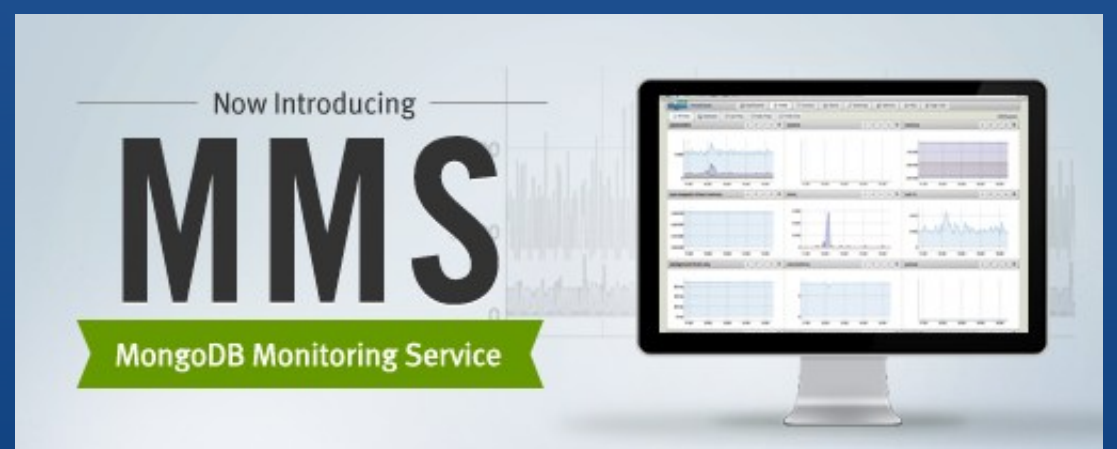

MongoDB Monitoring Service is a cloud-based monitoring and alerting solution for all MongoDB deployments. Get Started with MMS

#### **Load Testing!**

Understand what you think the system should do

• Load and test your hypothesis • Use the profiler e.g. db.setProfilingLevel(2)

• Use a trending monitoring tool to analyze • MMS, munin, etc.

#### **Backups!**

• mongodump versus storage snapshots • mongodump reads all data (page faults), write to file

- snapshots avoid page faults
- journaling avoids need to fsync+lock
- Restore
	- member, whole rep set, whole cluster

• Don't forget your config dbs in a sharded cluster

#### **Plan for the worst**

Not everything will go to plan

• Have a run/play book • Practice basic procedures • backups, restore • rolling upgrade • failing over primary

# **Who is 10gen?**

• Began the MongoDB project • Core maintainers • Own the copyright, distribute under GPL 3.0 • Provide MongoDB services • Support, Subscribers Build, Monitoring • Consulting, Training • 100+ employees • Offices in New York, Palo Alto, London and Dublin • Investors: Sequoia, Flybridge, Union Square

download at mongodb.org

#### We're Hiring ! http://www.10gen.com/jobs

conferences, appearances, and meetups http://www.10gen.com/events

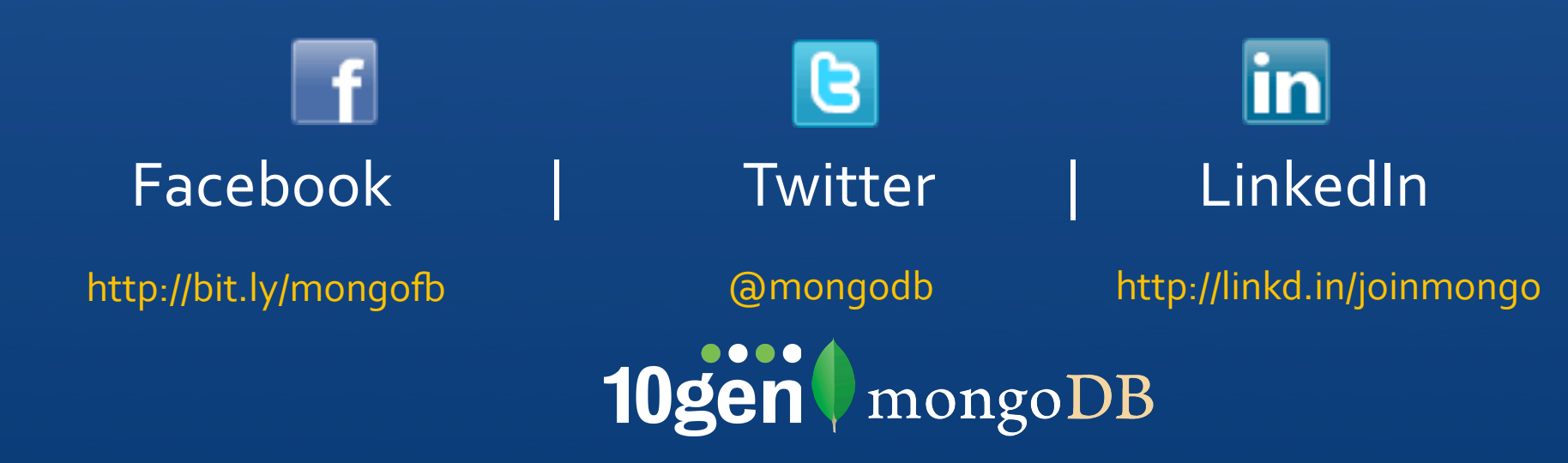